#### **ETH**zürich

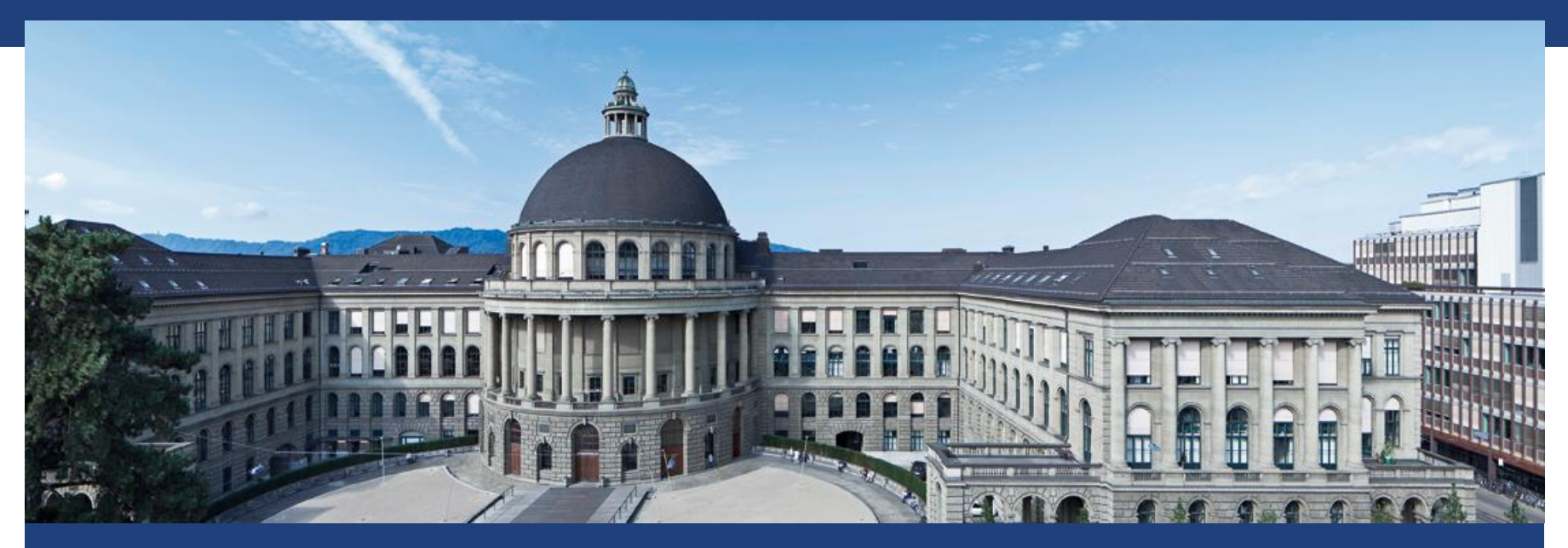

# **Lineare Regression 1**

# **Statistik 2: Ziele**

- **Konzepte von einer breiten Auswahl von Methoden** verstehen
- Umsetzung mit R: Daten einlesen, Daten analysieren, Grafiken erstellen und exportieren

# **Fahrplan**

- **1-6: Erweiterungen der Linearen Regression** (Faktoren, Interaktion, GLM, Mixed Effects, ANOVA)
- 7: Kategorielle Daten
- 8: Poweranalyse (Stichprobengrösse)
- 9-10: Design von Experimenten
- **11-12: Unsupervised Learning (PCA, Clustering)**
- **13: Fehlende Werte, Reproduzierbarkeit**
- 14: Wiederholung

Erstes Mal: Feedback besonders wertvoll !

# **Administartion 1/2: Vorlesung & Übungen**

- Homepage:<http://stat.ethz.ch/education/semesters/as2014/statistik2>
- **Kein Skript; konkrete Buchempfehlungen pro Thema oder Folien**
- **Ubungen: Konzeptfragen (Quiz) & Anwendung in R**
- Stil der Übungsstunde: **Laptop** mitbringen, Serien lösen, Assistent fragen
- R hat hohes Gewicht in dieser Vorlesung
- Zur Wiederholung: etutoR

# **Administration 2/2: Prüfung**

- **180 min schriftlich am Computer** (es soll keine Zeitnot geben)
- **Nultiple Choice Fragen:** 
	- Konzepte
	- Datenanalyse
- **R** soll (wie ein Taschenrechner) verwendet werden um Aufgaben zu lösen
- Prüfungsaufgaben werden sehr ähnlich sein wie Übungsaufgaben

# **Literatur: ISL**

**Springer Texts in Statistics** Volume 103 2013

#### An Introduction to Statistical Learning

with Applications in R

Authors: Gareth James, Daniela Witten, Trevor Hastie, Robert Tibshirani ISBN: 978-1-4614-7137-0 (Print) 978-1-4614-7138-7 (Online)

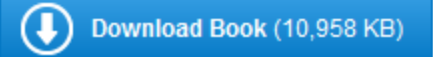

"Türöffner "laringer Sous in State **Gareth James** Daniela Witter<br>Trevor Hastie **Robert Tibshirani An Introduction** to Statistical Learning with Applications in Look Inside Springer

#### Online erhältlich via ETH Bibliothek, wenn man im ETH Netzwerk ist.

# **Literatur: Experimental Design**

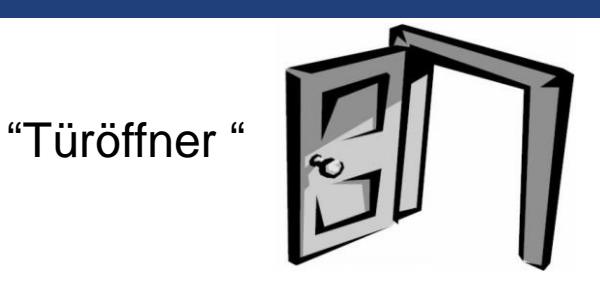

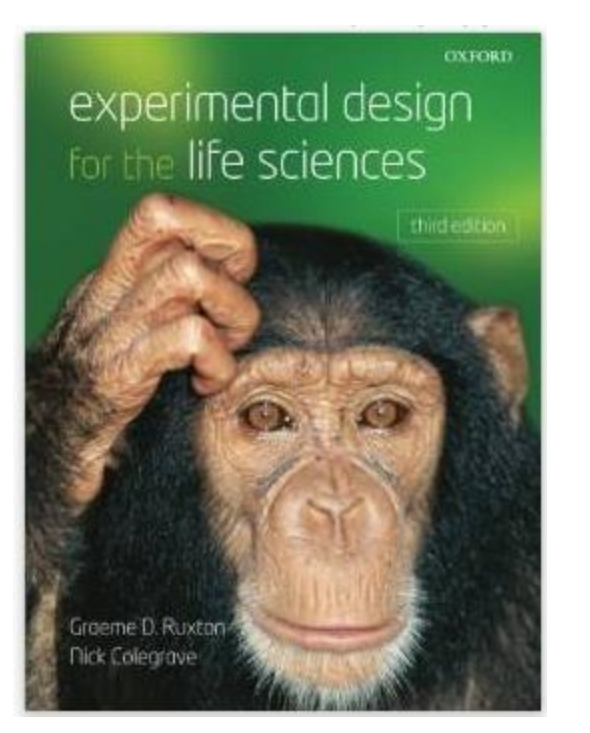

Taschenbuch: 196 Seiten Verlag: Oxford University Press, USA; Auflage: 0003 (28. November 2010) Sprache: Englisch ISBN-10: 0199569126 ISBN-13: 978-0199569120

#### Buch **nur als Ergänzung** Via ETH Bibliothek erhältlich (leider nicht online)

# **Wdh: Einfache Lineare Regression**

- $Y_i = \beta_0 + \beta_1 x_i + \varepsilon_i, \, \varepsilon_i \sim N(0, \sigma^2) \, i \, i \, d.$ Linear in Koeffizienten
- **Schätzer**  $\widehat{\beta}_i$  **für**  $\beta_i$  **minimieren Residuenquadratsumme** (RSS):

$$
\widehat{\beta_0}, \widehat{\beta_1} \text{ minimieren } \sum_{i=1}^n (y_i - (\beta_0 + \beta_1 x_i))^2
$$

■ Unter obigen Annahmen:

$$
t = \frac{\widehat{\beta}_i - 0}{SE(\widehat{\beta}_i)} \sim t_{n-2}
$$

 $\rightarrow$  t-Test in der Linearen Regression

#### **Intuition: Einfache Lineare Regression**

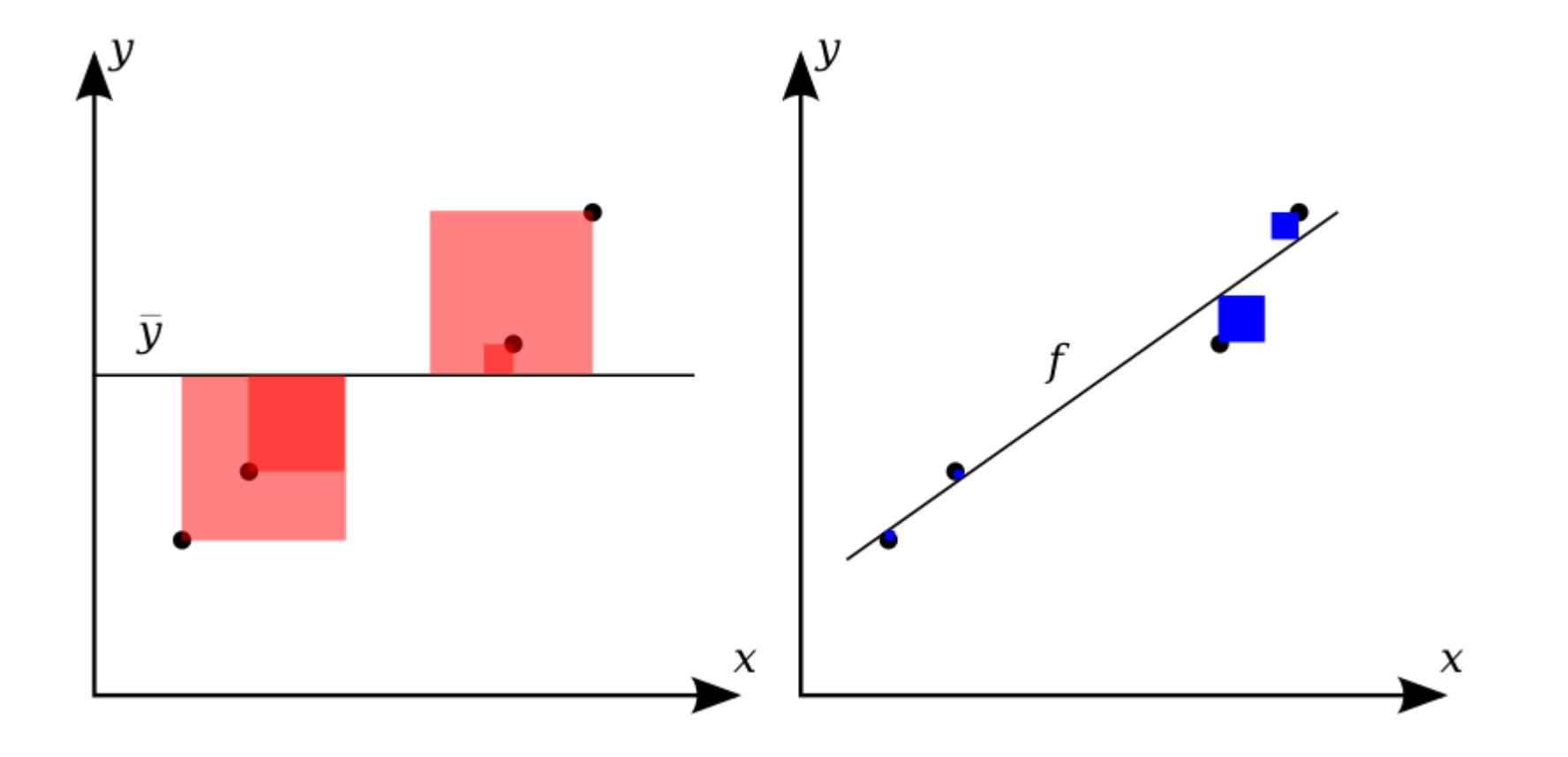

## **Verkaufszahlen**

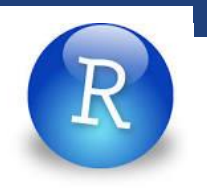

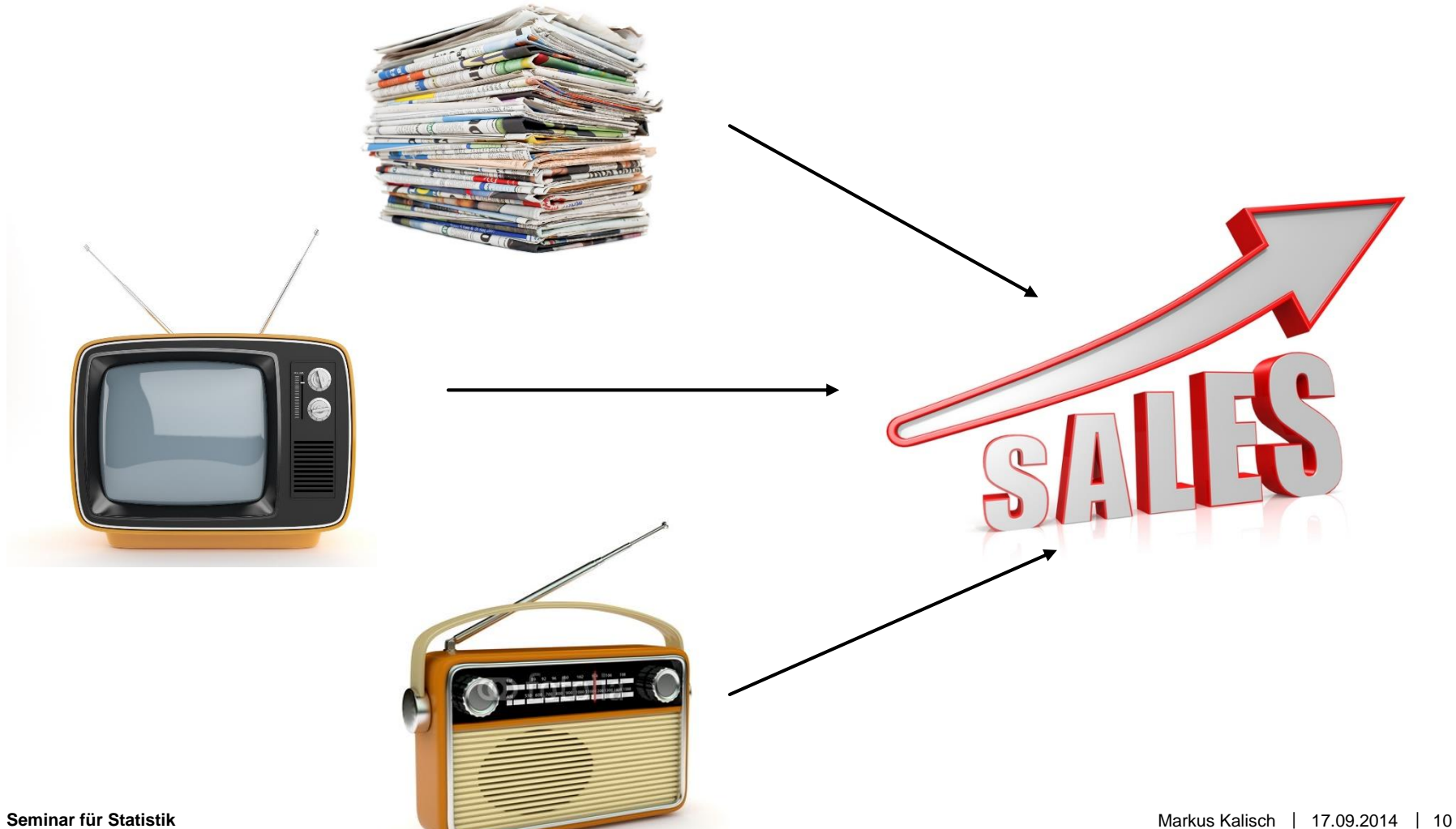

## **Beispiel in R: Marketing Daten**

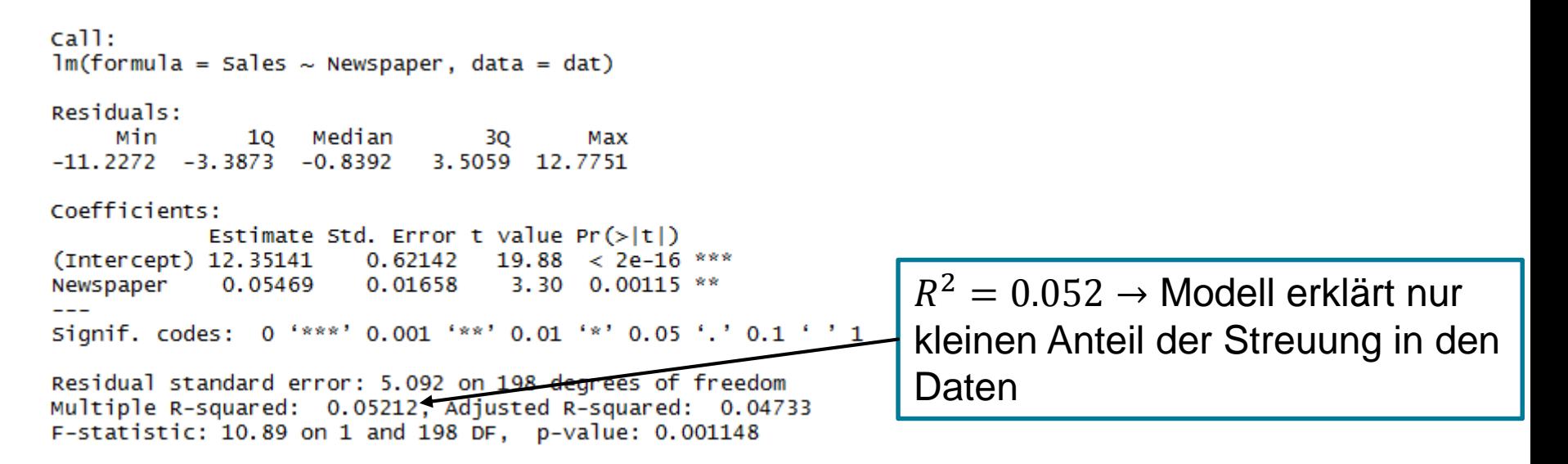

$$
Salesi = 12.35 + 0.055 * Newspaperi + \varepsiloni ; \varepsiloni \sim N(0, 5.092)
$$

95%-VI:  $0.055 \pm 2 * 0.017 = [0.021; 0.089]$ Effekt von 'Newspaper' ist signifikant  $(p\text{-Wert} = 0.001)$ 

### **Wdh: Multiple Lineare Regression**

- $Y_i = \beta_0 + \beta_1 x_{i,1} + \cdots + \beta_{p-1} x_{i,p-1} + \varepsilon_i, \varepsilon_i \sim N(0, \sigma^2)$  *i. i. d.*
- **Schätzer**  $\widehat{\beta}_i$  **für**  $\beta_i$  **minimieren Residuenquadratsumme** (RSS):

$$
\hat{\beta}_i \text{ minimieren } \sum_{i=1}^n \left( y_i - (\beta_0 + \beta_1 x_{i,1} + \dots + \beta_{p-1} x_{i,p-1}) \right)^2
$$

■ Unter obigen Annahmen:

$$
t = \frac{\widehat{\beta}_i - 0}{SE(\widehat{\beta}_i)} \sim t_{n-p}
$$

 $\rightarrow$  t-Test in der Linearen Regression

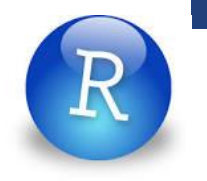

## **Intuition: Multiple Lineare Regression**

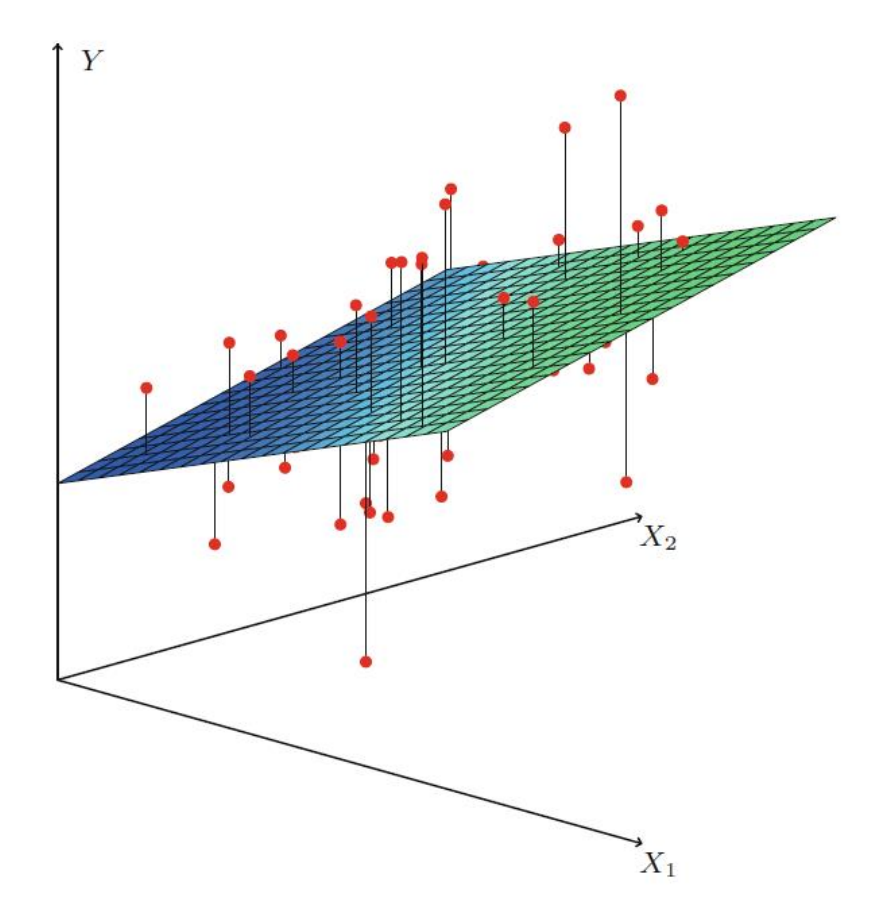

#### **Beispiel in R: Marketing Daten**

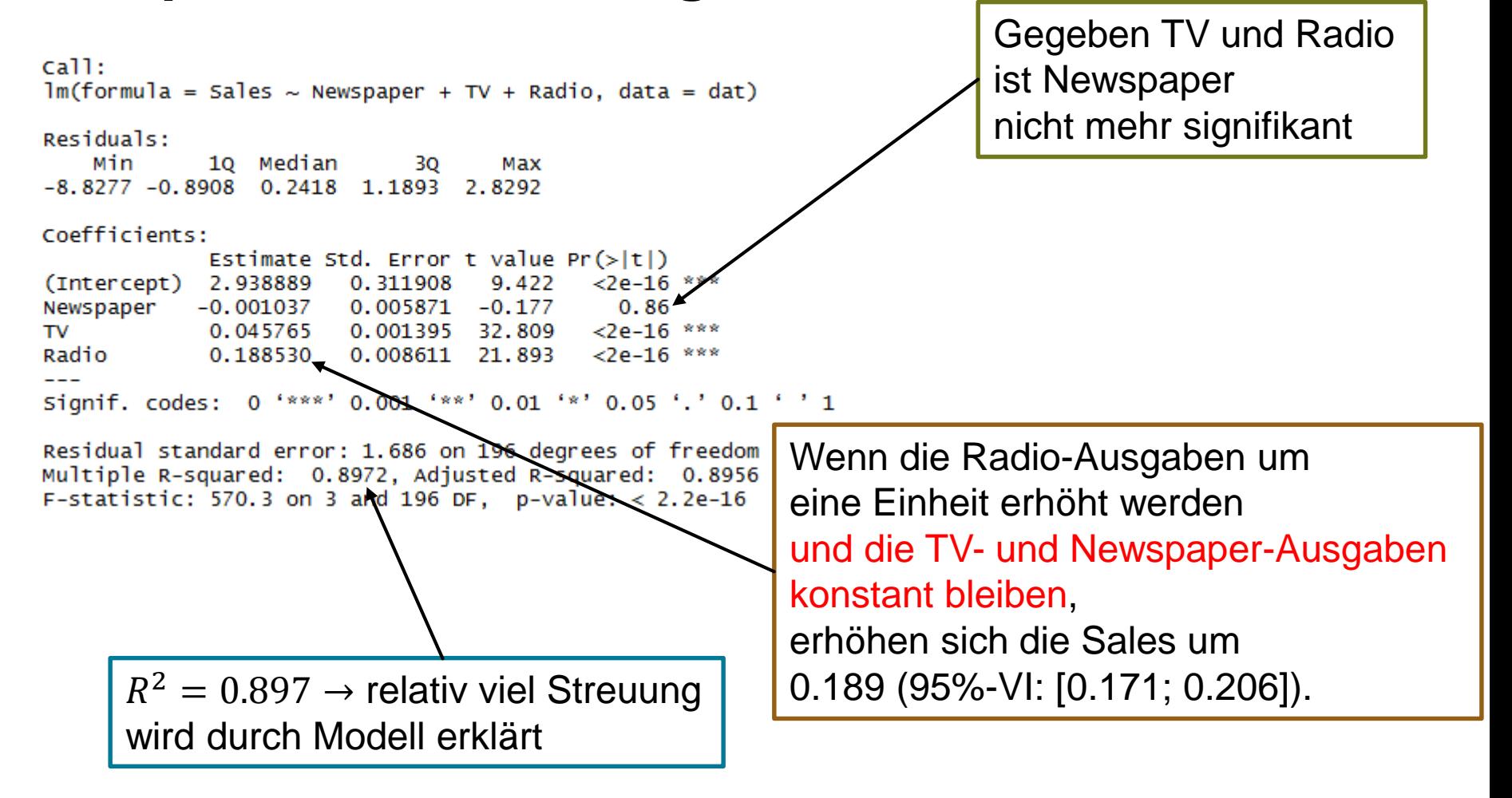

#### **Faktoren als erklärende Variable**

- Faktor = Diskrete erklärende Variable Bsp 1: Geschlecht Bsp 2: Haarfarbe
- Level = Werte, die ein Faktor annehmen kann Bsp 1: Der Faktor 'Geschlecht' hat 2 Levels: 'Mann' und 'Frau'

Bsp 2: Der Faktor 'Haarfarbe' hat 4 Levels: 'Rot', 'Blond', 'Braun', 'Schwarz'

#### **Schulden mit Kreditkarte**

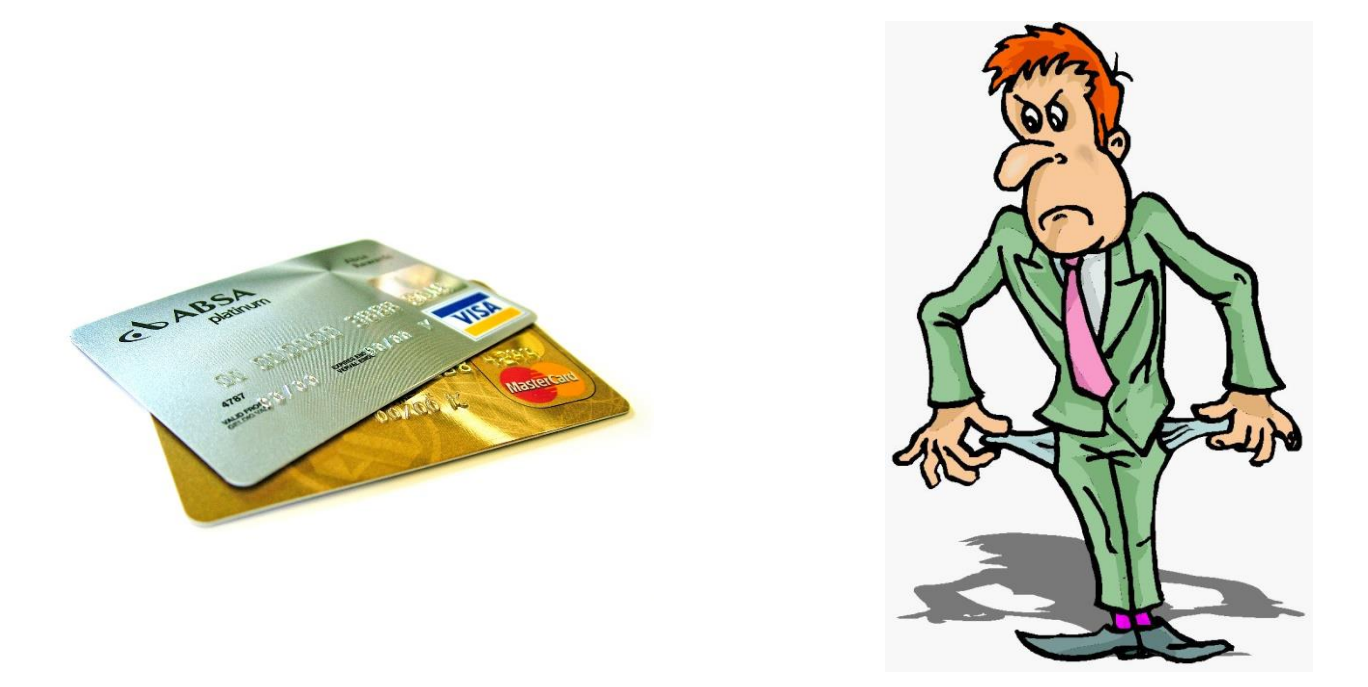

#### Datensatz 'credit': Schulden erklären durch Geschlecht und Alter

#### **Faktoren: Intuition**

"*Referenzlevel*" z.B. "Männer"

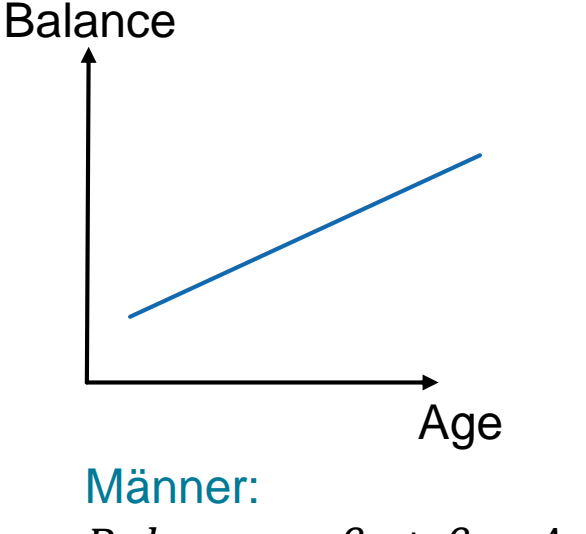

 $Balance_i = \beta_0 + \beta_1 * Age_i$ 

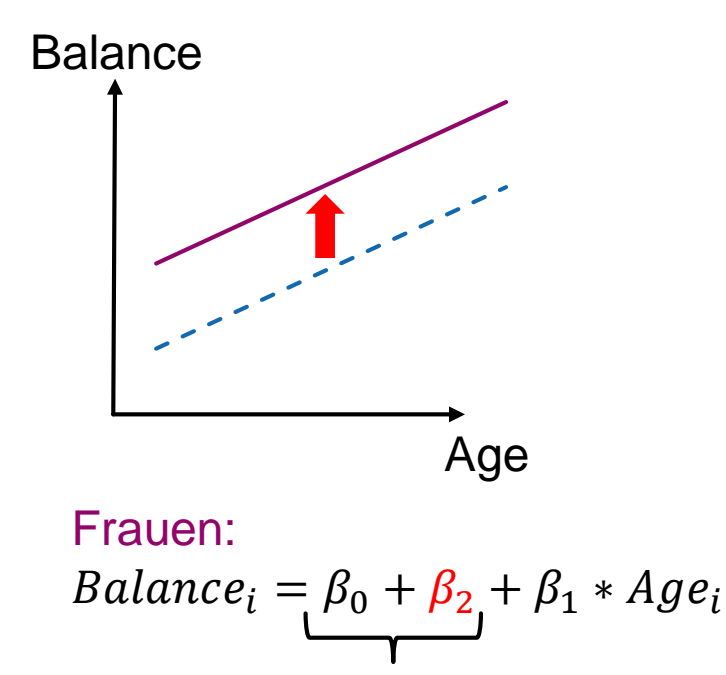

Neuer **Achsenabschnitt** für Frauen

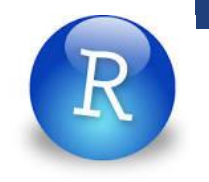

# **Faktoren: Technik**

- Dummy Variable
- **EXA** Zwei levels: Eine binäre Dummy Variable  $x_i = 0$ , falls Person i männlich ist  $x_i = 1$ , falls Person i weiblich ist  $\rightarrow$  Balance<sub>i</sub> =  $\beta_0 + \beta_2 * x_i + \beta_1 * Age_i$
- **Mehr als zwei levels (CH, D, USA):** 
	- ein Referenzlevel (CH)
	- eine binäre Dummy Variablen für jedes andere level (D, USA)
- Software regelt das im Detail

#### **Beispiel in R: Faktoren**

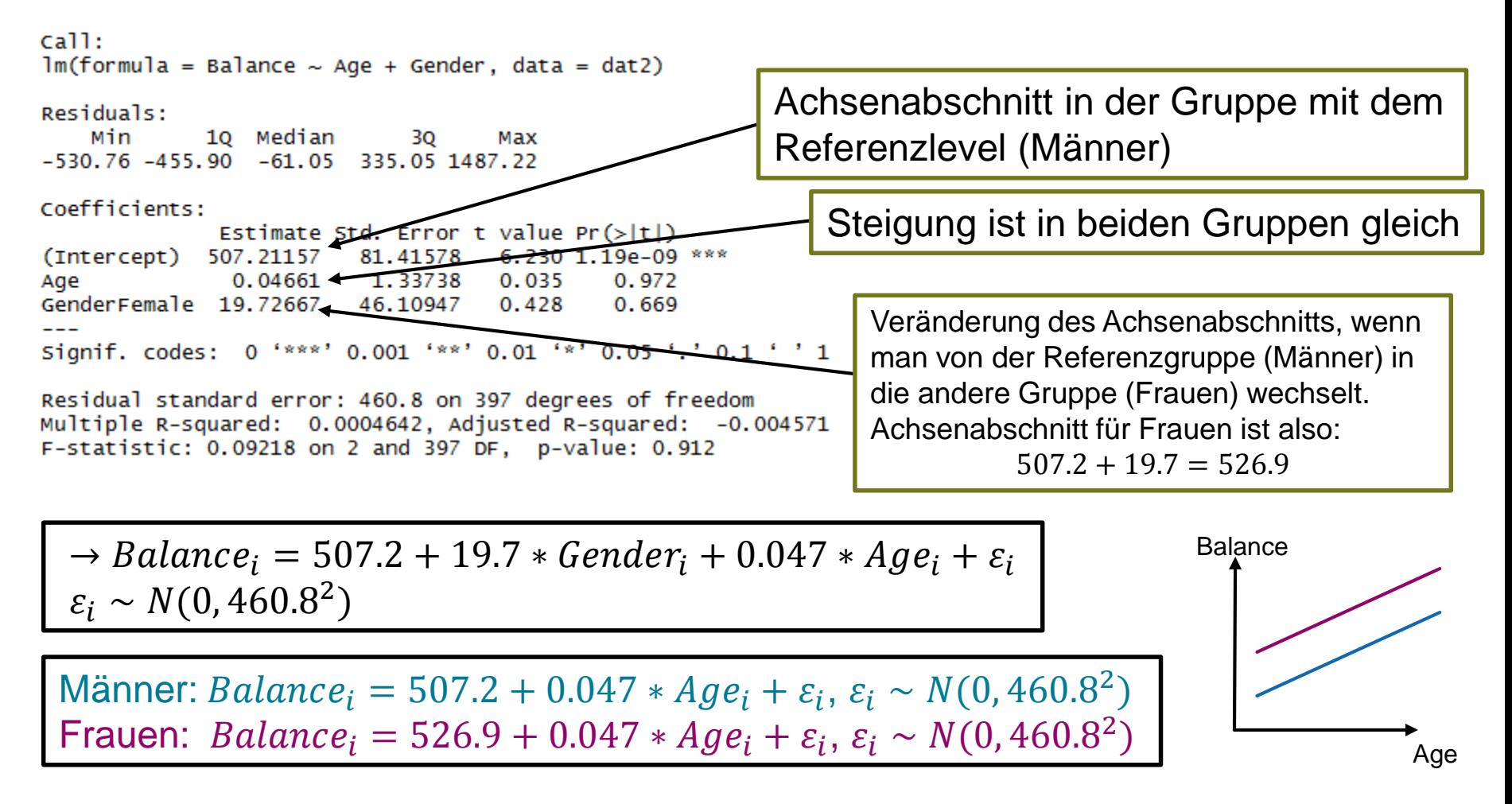

## **Beispiel in R: Schlussfolgerung**

 $cal1$ :  $lm(formula = Balance \sim Age + gender, data = dat2)$ Residuals: Min 10 Median 3Q — Max -530.76 -455.90 -61.05 335.05 1487.22 Coefficients: Estimate Std. Error t value  $Pr(\ge |t|)$ (Intercept) 507.21157 81.41578 6.230 1.19e-09 \*\*\* 1.33738 0.04661  $0.035$ Age 0.972 GenderFemale 19.72667 46.10947 0.428 0.669 Signif. codes: 0 '\*\*\*' 0.001 '\*\*' 0.01 '\*' 0.05 '.' 0.1 ' ' 1

Residual standard error: 460.8 on 397 degrees of freedom Multiple R-squared: 0.0004642, Adjusted R-squared: -0.004571 F-statistic: 0.09218 on 2 and 397 DF, p-value: 0.912

> Es gibt keinen Hinweis darauf, dass der Alter oder Geschlecht einen Einfluss auf die Schulden haben

# **Beurteilen Sie gemäss dem geschätzten Modell**

Der mittlere Schulden(«Balance»)unterschied zwischen alten Männern und Frauen ist grösser als der mittlere Schuldenunterschied zwischen jungen Männern und Frauen.

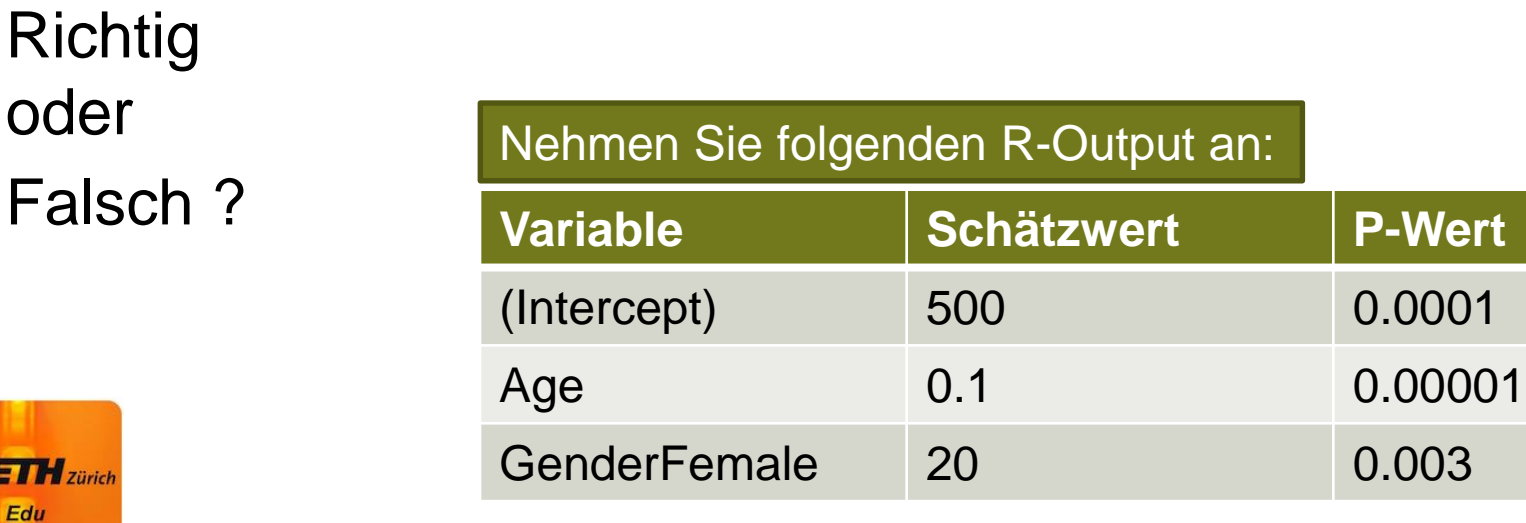

# **Wechselwirkung (WW; Interaktion)**

- WW ist zwischen zwei (oder mehr) Variablen Bsp: WW zwischen Age und Gender
- WW zwischen Age und Gender: Age hat je nach Gender einen unterschiedlichen Einfluss auf die Zielgrösse (Balance)
- **Falls WW vorhanden: Steigungen in verschiedenen** Gruppen sind unterschiedlich
- Praxis: Prüfen, ob WW vorhanden ist

#### **Wechselwirkung: Intuition**

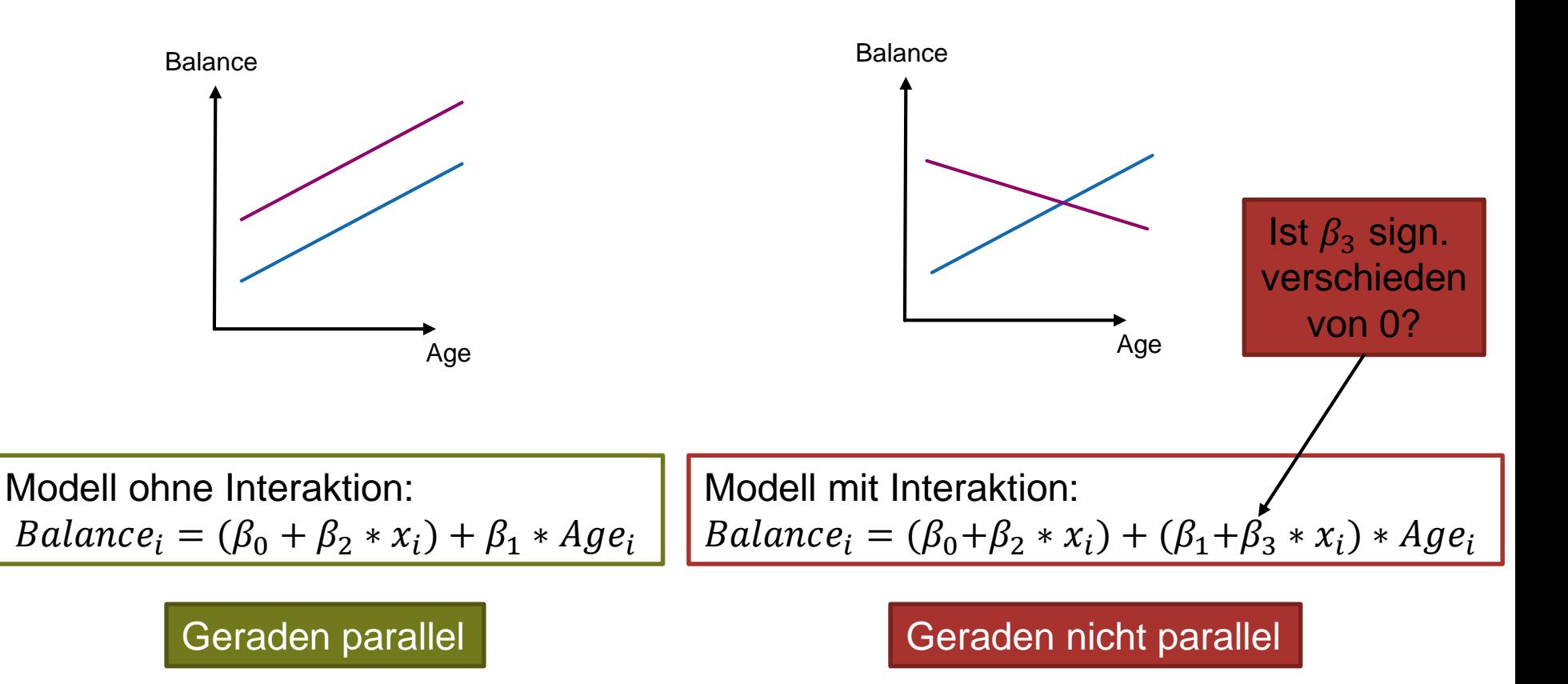

## **Wechselwirkung**

- **Effekt von einer Variable hängt von dem Wert einer** anderen Variable ab
- **Meistens: Wechselwirkung zwischen Faktor und** kontinuierlicher Variable
- WW zw. zwei kontinuierlichen Variablen auch möglich

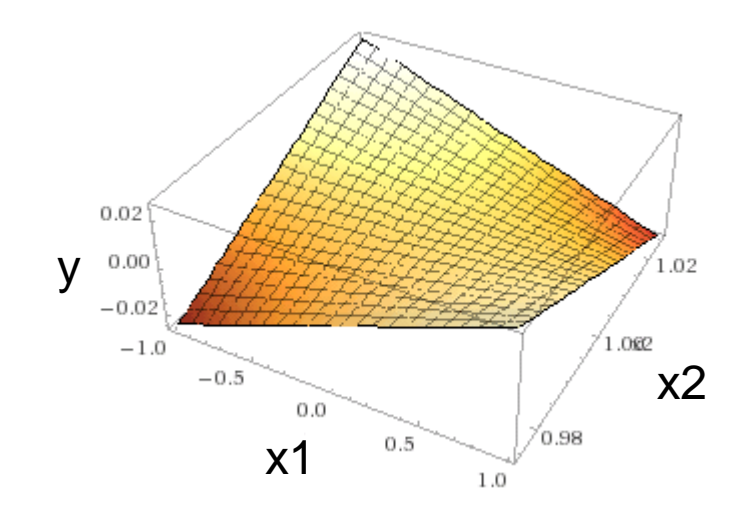

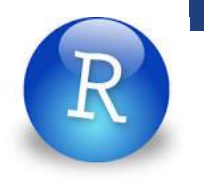

# **Wechselwirkung: Notation & Konvention**

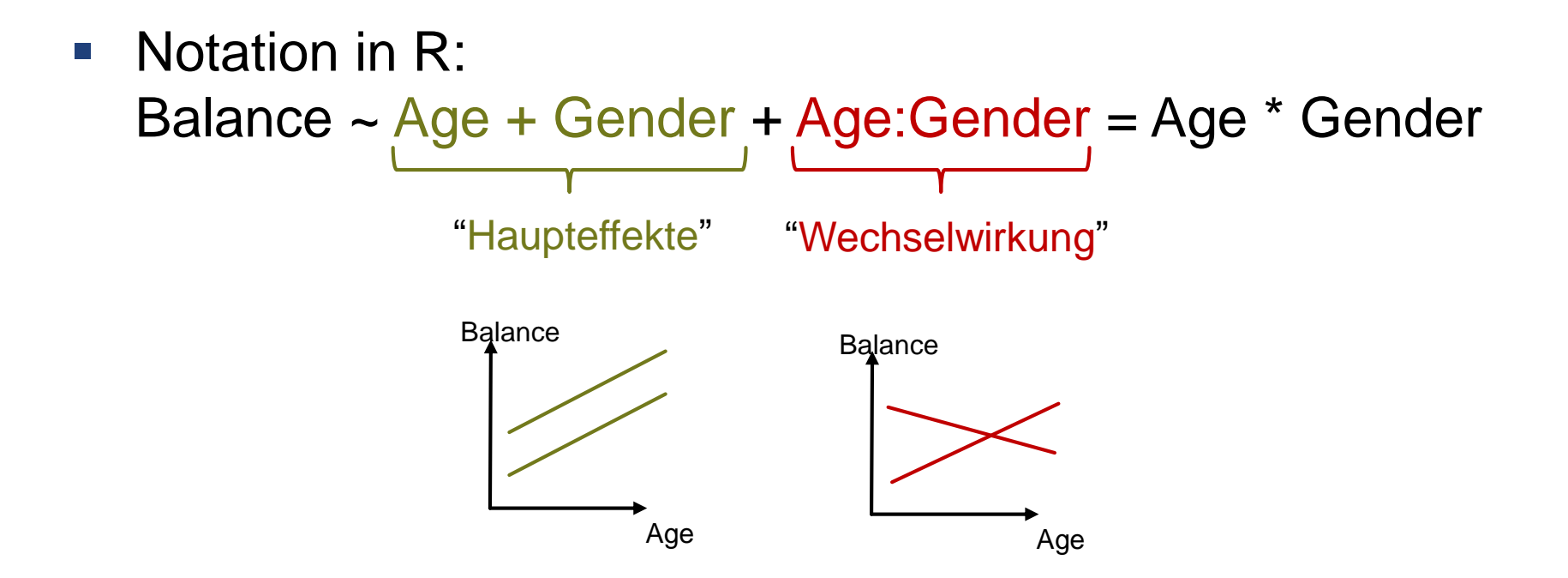

■ Konvention: Falls eine Wechselwirkung im Modell ist, müssen auch die beteiligten Haupteffekte im Modell sein

### **Beispiel in R: Wechselwirkung**

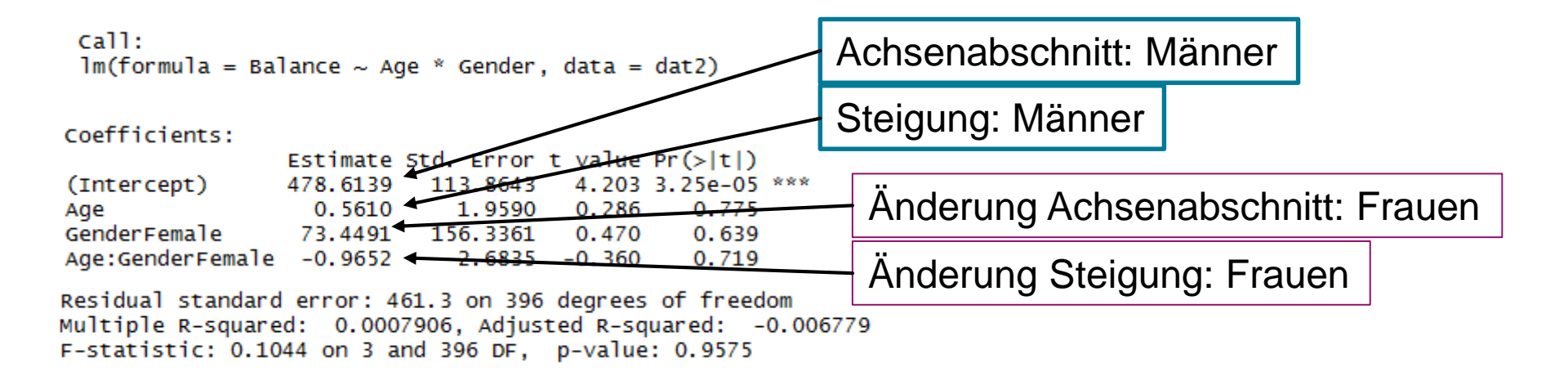

 $Balance_i = (478.6 + 73.4 * *Generator_i*) + (0.56 - 0.97 * *Generator_i*) * *Age_i* +  $\varepsilon_i$$  $\varepsilon_i \sim N(0, 461.3^2)$ 

Männer:  $Balance_i = 478.6 + 0.56 * Age_i + \varepsilon_i, \varepsilon_i \sim N(0, 461.3^2)$ Frauen: *Balance*<sub>i</sub> = 552.0 – 0.41 \*  $Age_i + \varepsilon_i$ ,  $\varepsilon_i \sim N(0, 461.3^2)$ 

# **Beispiel in R: Schlussfolgerung**

 $cal1$ :  $lm(formula = Balance \sim Age * gender, data = dat2)$ Coefficients: Estimate Std. Error t value  $Pr(>\vert t \vert)$ (Intercept) 478.6139 113.8643 4.203 3.25e-05 \*\*\*  $0.5610$ 1,9590 0.286 0.775 Age GenderFemale 73.4491 156.3361  $0.470$ 0.639 Age:GenderFemale -0.9652  $2.6835 -0.360$ 0.719 Residual standard error: 461.3 on 396 degrees of freedom Multiple R-squared: 0.0007906, Adjusted R-squared: -0.006779 F-statistic: 0.1044 on 3 and 396 DF, p-value: 0.9575 Wechselwirkung ist nicht signifikant verschieden von 0. Der Einfachheit halber bevorzugen wir dann ein Modell ohne WW (parallele Geraden).

Es gibt keinen Hinweis darauf, dass der Effekt von Alter auf die Schulden vom Geschlecht abhängt

# **Beurteilen Sie gemäss dem geschätzten Modell**

Im Alter von 50 Jahren haben Frauen im Schnitt grössere Schulden als Männer.

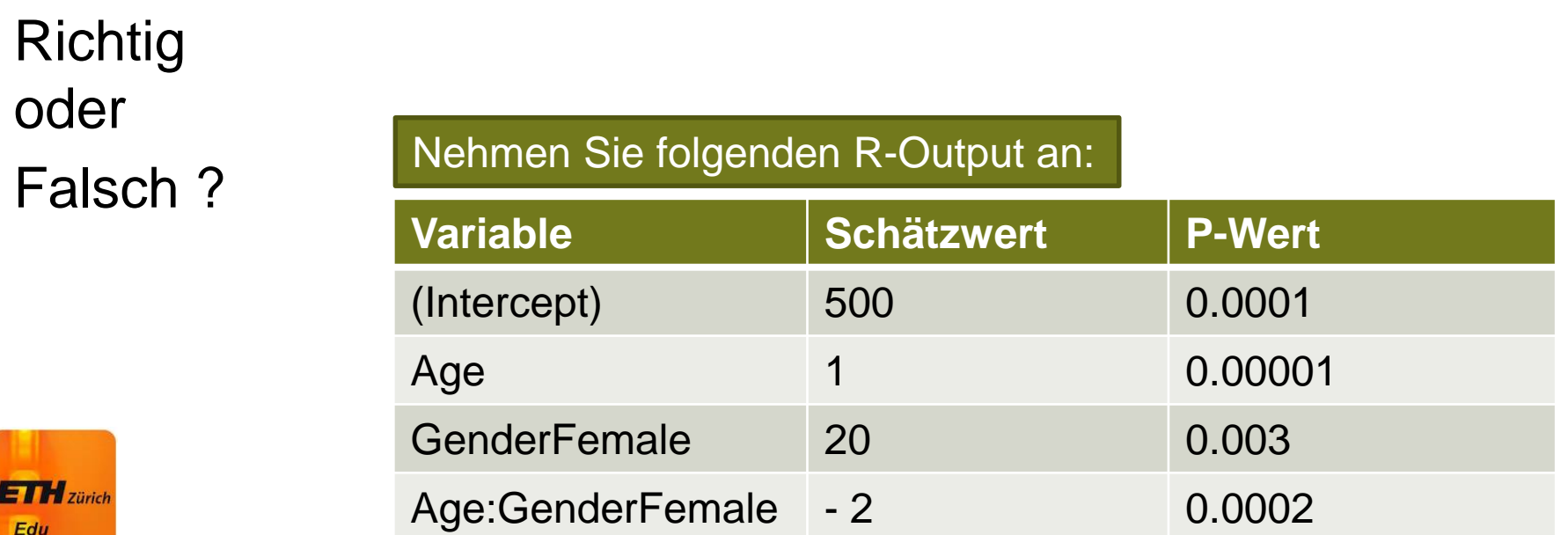

# **Mögliche Prüfungsfragen**

- Lade Daten aus csv-File; verschaffe Überblick (kont. Zielgrösse, eine kont. erklärende Var., ein Faktor oder eine zweite kont. erklärende Var.)
- Fitte Lineare Regression;
	- Ist WW nötig?
	- Interpretation der Parameter?
- **Verständnisfragen:** Z.B.: Empfehlen sie für die Daten im Plot ein Modell mit oder ohne WW?

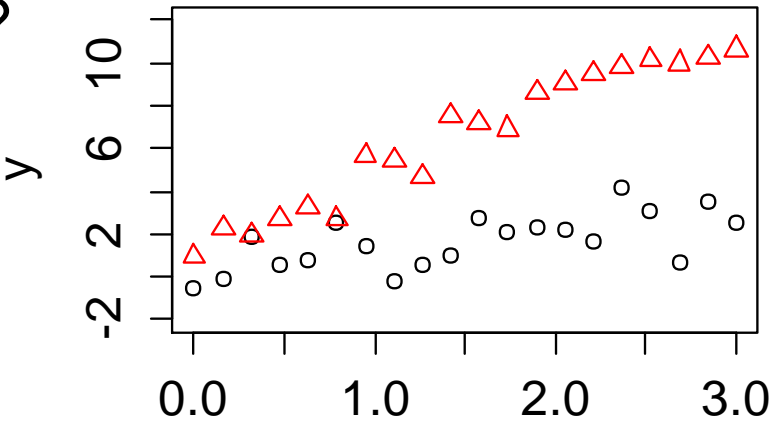